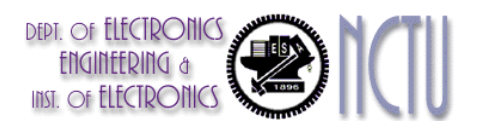

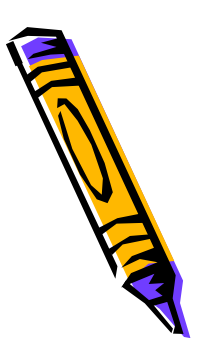

# Filter Design Techniques

- • Filter
	- – Filter is a system that passes certain frequency components and totally rejects all others
- • Stages of the design filter
	- – Specification of the desired properties of the system
	- – Approximation of the specification using a causal discrete-time system
	- –Realization of the system

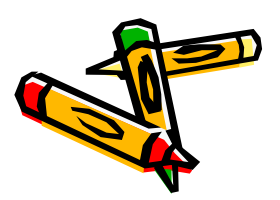

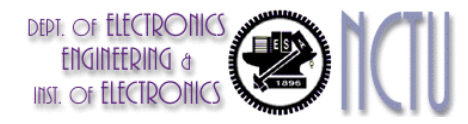

# Review of discretetime systems

Frequency response :

- $\bullet \quad$  periodic : period =  $2\pi$
- for a real impulse response h[k]  $\boldsymbol{\mathsf{M}}$ agnitude response  $\left|H\left(\right. e^{\left. j\omega \right. }\right)\right|$  is even function Phase response  $\angle H(e^{j\omega})$  is odd function
- example :

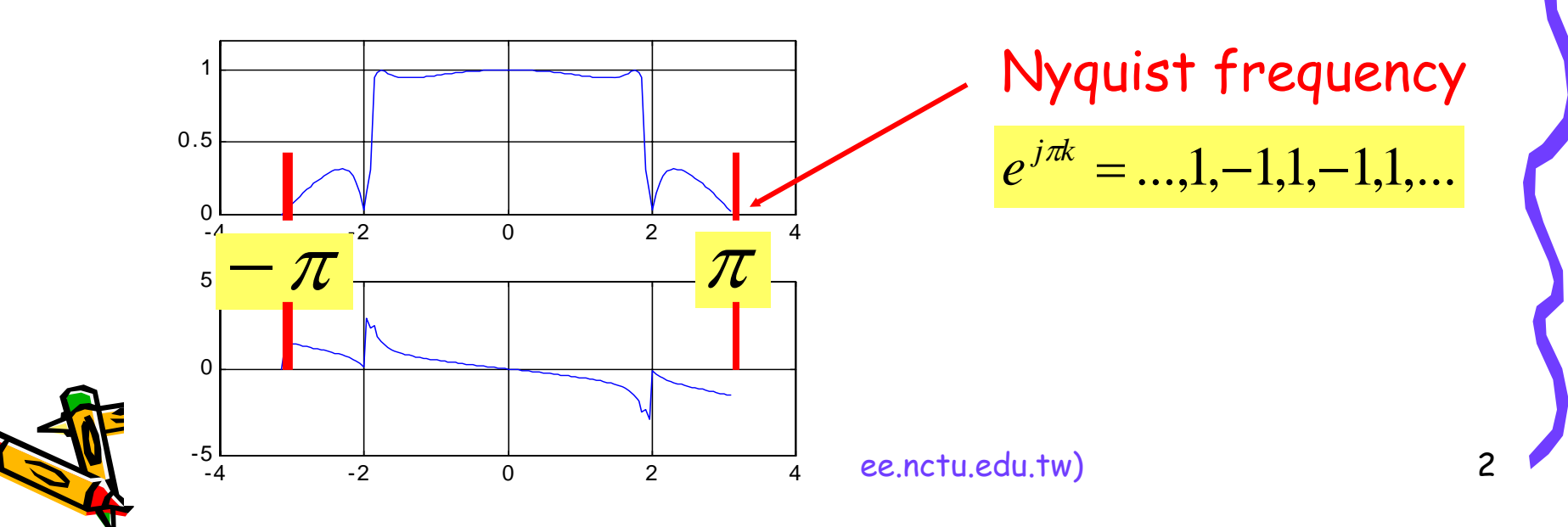

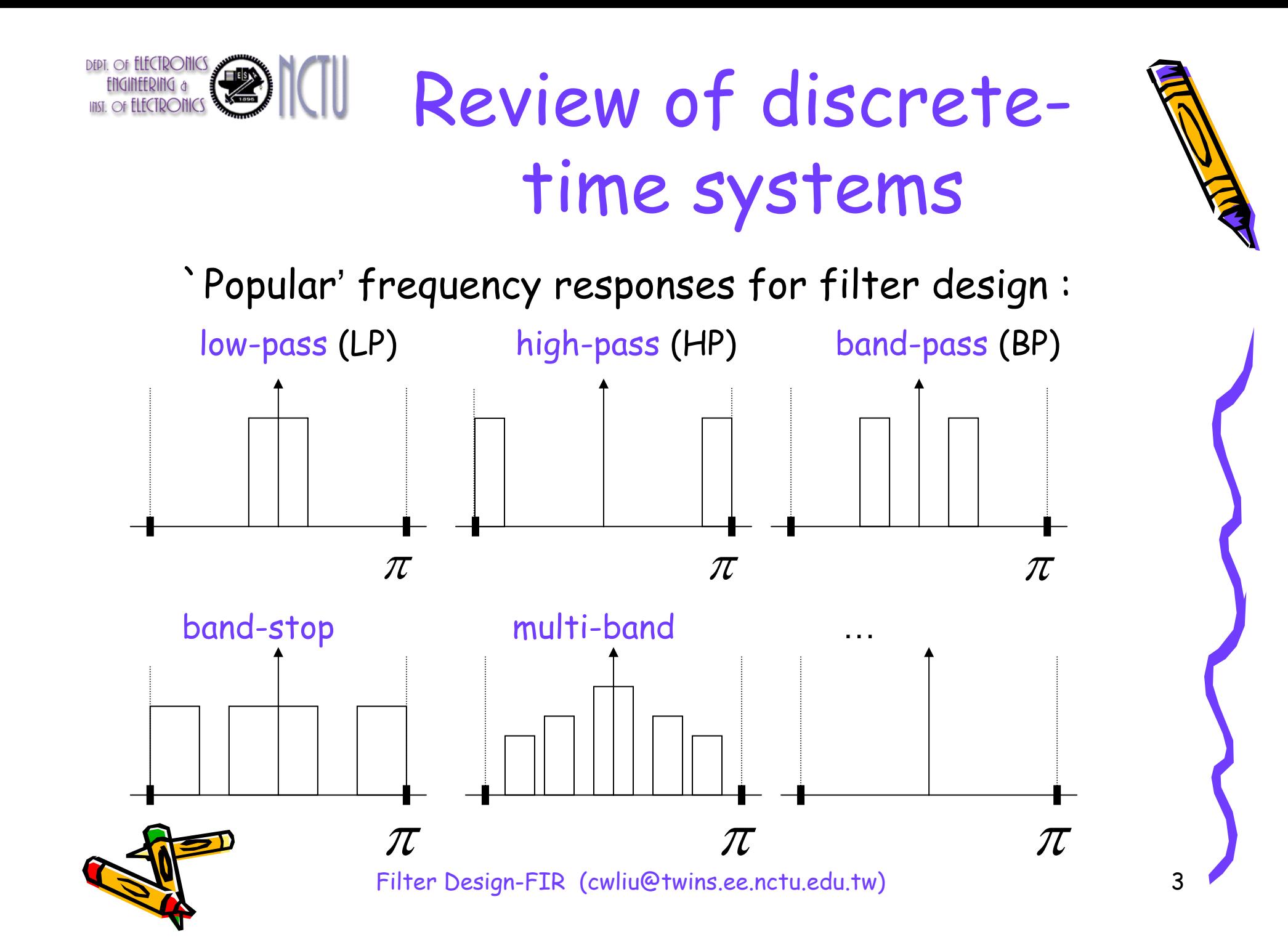

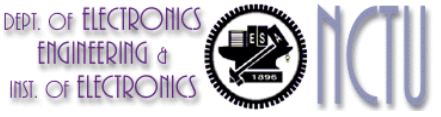

## Review of discretetime systems

"FIR filters" (finite impulse response):

$$
H(z) = \frac{B(z)}{z^N} = b_0 + b_1 z^{-1} + \dots + b_N z^{-N}
$$

- "Moving average filters" (MA filters)
- N poles at the origin z=0 (hence guaranteed stability)
- N zeros (zeros of B(z)), "all zero" filters
- corresponds to difference equation

 $y[k] = b_0 u[k] + b_1 u[k-1] + ... + b_N u[k-N]$ 

• impulse response

 $h[0] = b_{0}, h[1] = b_{1},..., h[N] = b_{N}, h[N+1] = 0,...$ 

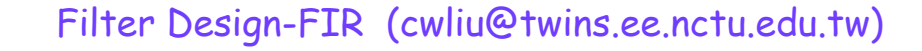

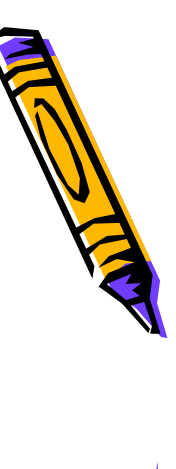

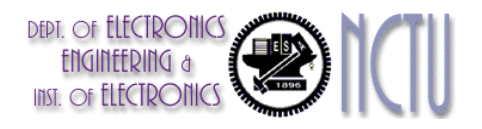

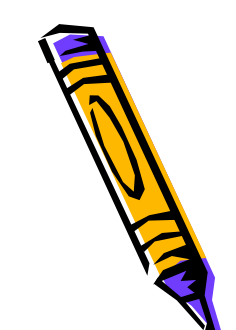

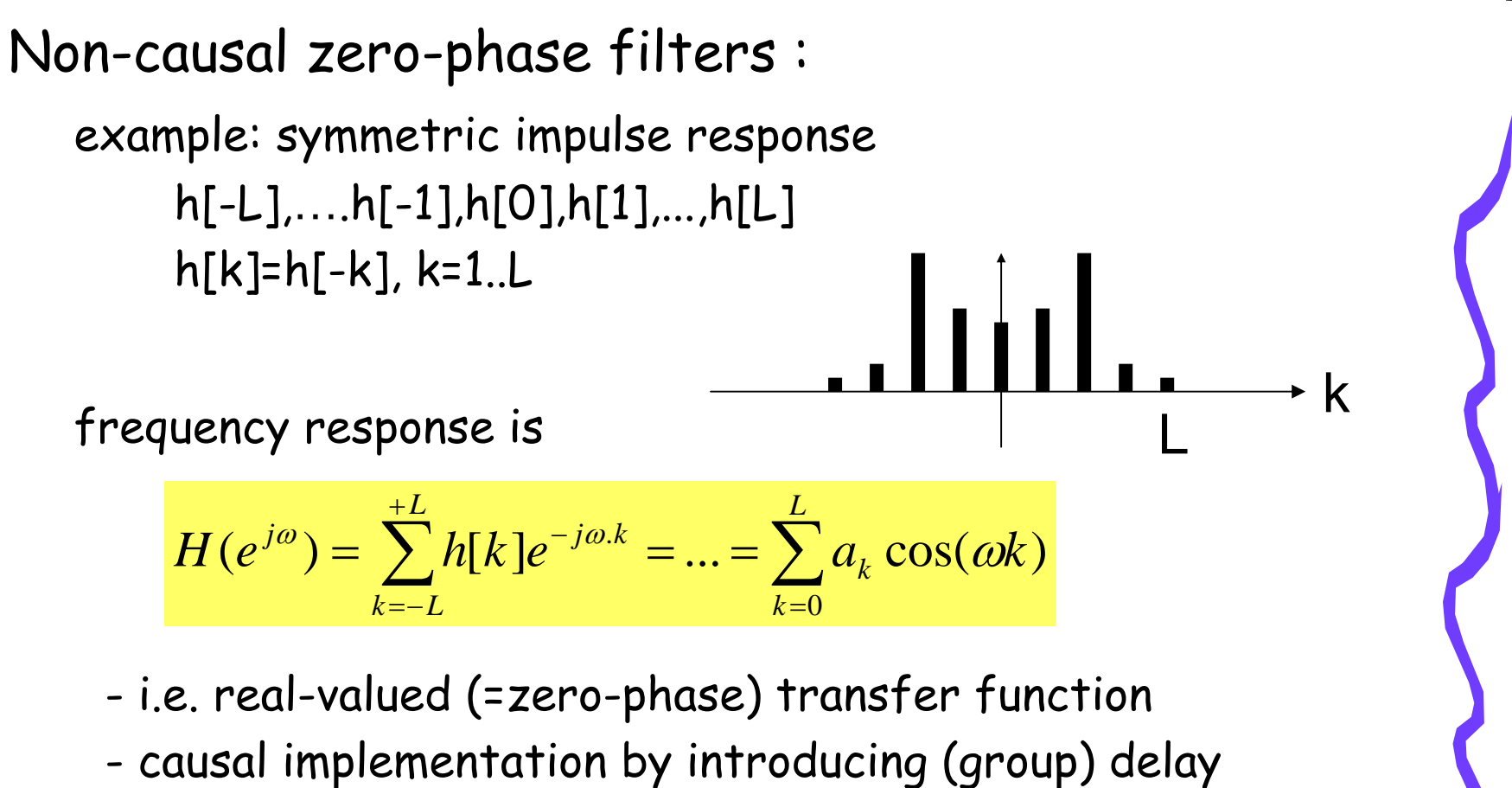

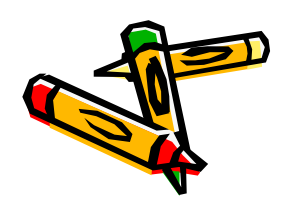

-

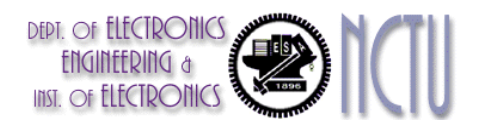

• Causal linear-phase filters = non-causal zero-phase + delay

example: symmetric impulse response & N even

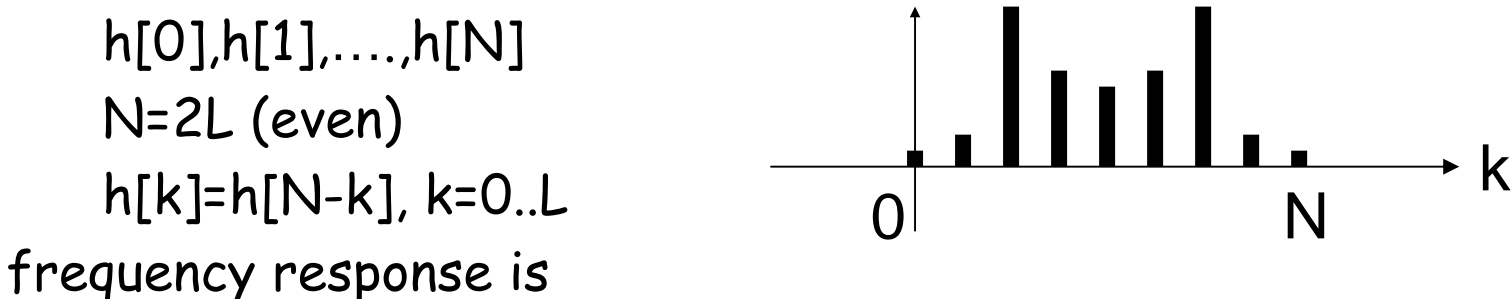

$$
H(e^{j\omega}) = \sum_{k=0}^{N} h[k]e^{-j\omega k} = ... = e^{-j\omega L} \sum_{k=0}^{L} a_k \cos(\omega k)
$$

= i.e. causal implementation of zero-phase filter, by introducing (group) delay  $j$   $\omega$   $L$ *z e*  $\left. z^{-L}\right|_{z=e^{j\omega}}=e^{-j\omega z}$ 

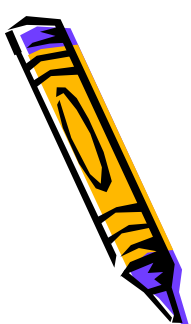

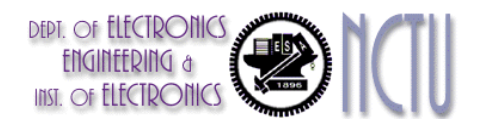

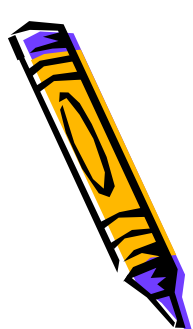

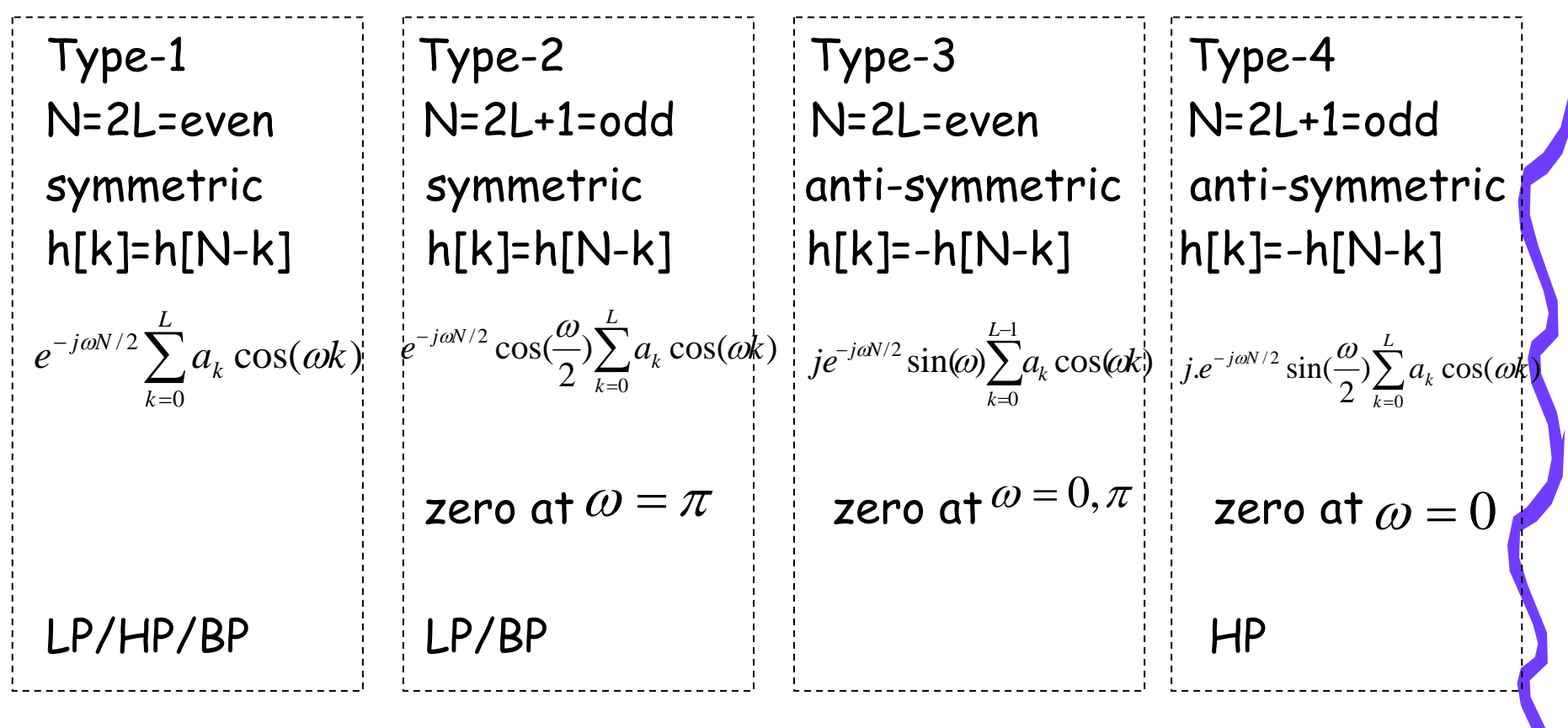

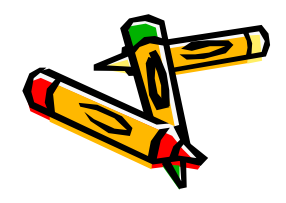

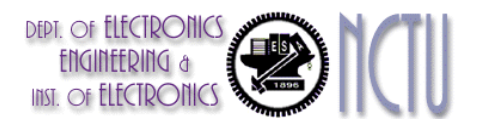

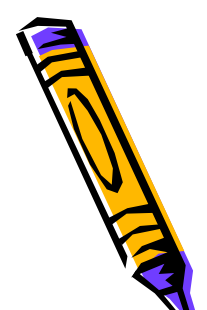

bo

u[k]

+

x

**+**

Δ

Δ

+

x

b1

╋*┝══*╡╋

 $\Delta$   $\rightarrow$   $\Delta$   $\rightarrow$   $\Delta$   $\rightarrow$   $\Delta$ 

 $\Delta$   $\overline{\bullet}$   $\overline{\phantom{a}}$   $\overline{\phantom{a}}$   $\Delta$   $\overline{\phantom{a}}$   $\overline{\phantom{a}}$   $\Delta$   $\overline{\phantom{a}}$   $\overline{\phantom{a}}$   $\overline{\phantom{a}}$   $\Delta$   $\overline{\phantom{a}}$   $\overline{\phantom{a}}$   $\overline{\phantom{a}}$ 

**+**

 $\mathsf{X}$ )  $\rightarrow$ ( $\mathsf{X}$ )  $\rightarrow$ ( $\mathsf{X}$ )  $\rightarrow$ ( $\mathsf{X}$ )  $\rightarrow$ ( $\mathsf{X}$ 

b2

x

**+**

x

┿) (┿) (┿) (┿

b3

• efficient direct-form realization. example:

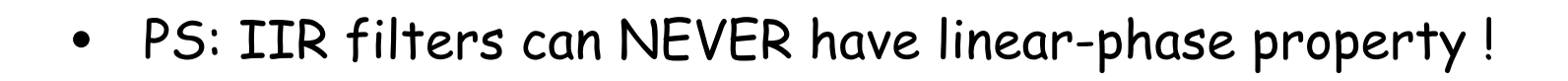

y[k]

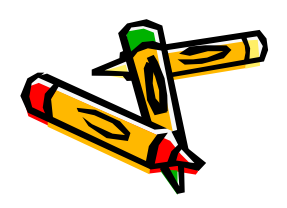

b4

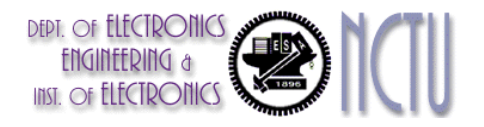

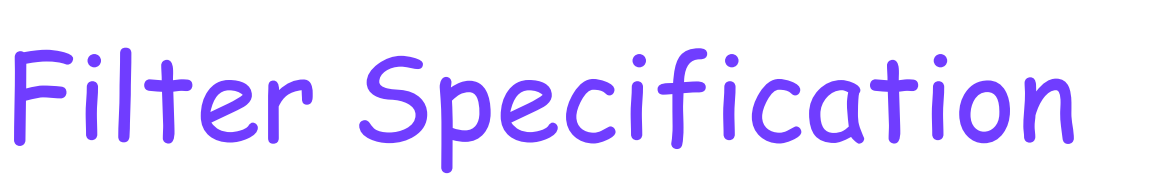

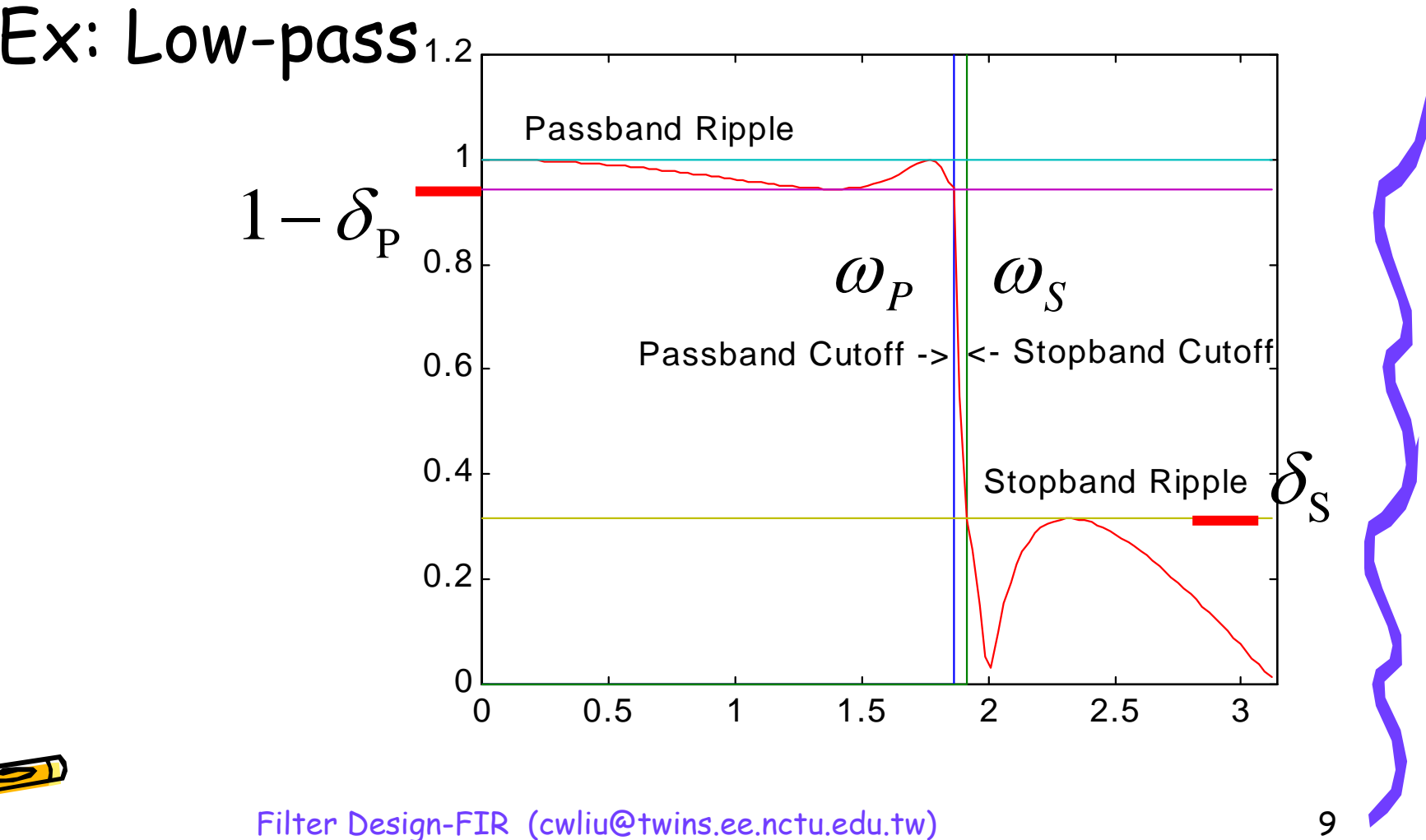

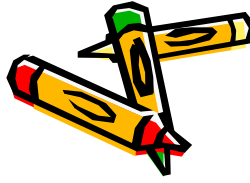

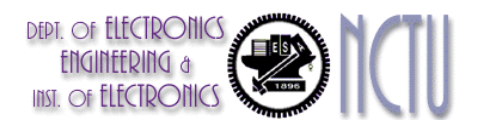

# Filter Design Problem

- • Design of filters is a problem of function approximation
- • For FIR filter, it implies polynomial approximation
- • For IIR filter, it implies approximation by a rational function of z

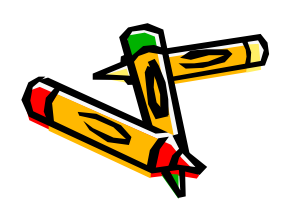

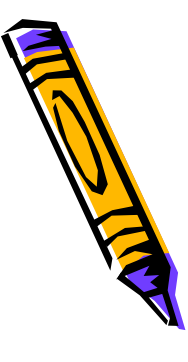

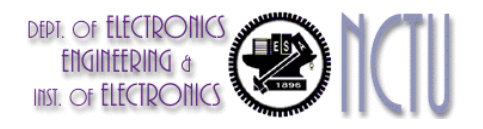

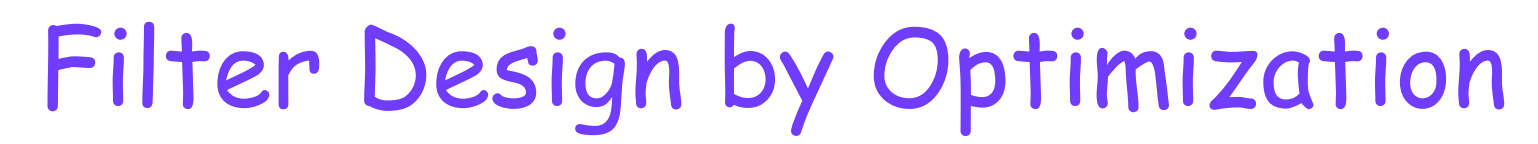

#### (I) Weighted Least Squares Design :

- • select one of the basic forms that yield linear phase e.g. Type-1  $(e^{j\omega}) = e^{-j\omega N/2} \sum a_k \cos(\omega k) = e^{-j\omega N/2} A(\omega)$ 0/ 2 $H(e^{j\omega}) = e^{-j\omega N/2} \sum a_k \cos(\omega k) = e^{-j\omega N/2} A(\omega k)$ *L kk*  $j\omega \rightarrow -e^{-j\omega N/2}$   $\sum_{\alpha \in \mathcal{O}} \alpha_{\alpha}$   $\left(c_{2}l_{z}\right) = e^{-j\omega N/2}$ = $=$   $\rho^ =e^{-j\omega N/2}\sum a_k\cos(\omega k)=$
- •specify desired frequency response (LP,HP,BP,…)

$$
H_d(\omega) = e^{-j\omega N/2} A_d(\omega)
$$

• optimization criterion is <sup>14</sup> <sup>2</sup> <sup>444</sup> <sup>4</sup> <sup>3</sup> <sup>444</sup>  $F(a_0, ..., a_L)$ 2 ,..., 2  $a_0,...,a_L$  and  $a_0$  $\min \left( W(\omega) | H(e^{j\omega}) - H_{\alpha}(\omega) \right) d\omega = \min \left( W(\omega) | A(\omega) - A_{\alpha}(\omega) \right)$  $u_0,...,u_L$  $\frac{d}{d}$   $\left(\frac{\omega}{d}\right)$   $\frac{d\omega - \min}{d_0 \min}$   $\int W(\omega)/\ln(\omega)$   $\frac{d\omega}{d}$ *j*  $a_0$  *a*  $W(\omega)[H(e^{j\omega})-H](\omega)]$   $d\omega = \min |W(\omega)|A(\omega)-A(\omega)|^2 d\omega$ π πω π π $\int W(\omega) \Big| H(e^{j\omega}) - H_{d}(\omega) \Big|^2 d\omega = \min_{\omega \in \mathcal{A}} \int W(\omega) \Big| A(\omega) -$ + +

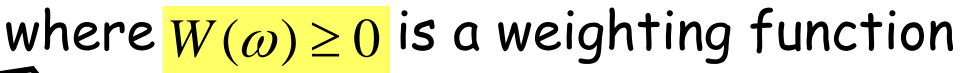

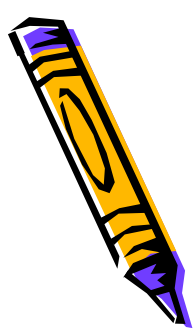

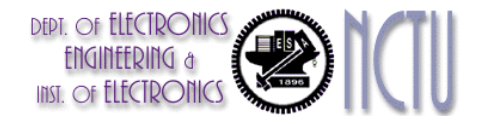

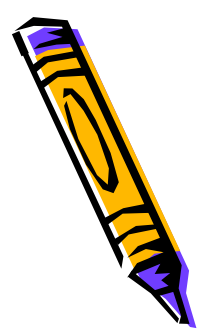

#### Filter Design by Optimization

• …this is equivalent to

$$
\min_{x} \{x^{T} Qx - 2x^{T} p + \mu\}
$$
\n
$$
x^{T} = [a_{0} \quad a_{1} \quad \dots \quad a_{L}]
$$
\n
$$
Q = \int_{0}^{\pi} W(\omega) c(\omega) c^{T}(\omega) d\omega
$$
\n
$$
p = \int_{0}^{\pi} W(\omega) A_{d}(\omega) c(\omega) d\omega
$$
\n
$$
c^{T}(\omega) = [1 \quad \cos(\omega) \quad \dots \quad \cos(L\omega)]
$$
\n
$$
\mu = \dots
$$

=standard 'Quadratic Optimization' problem

 $x_{\rm OPT}$   $=$   $Q^1 p$ 

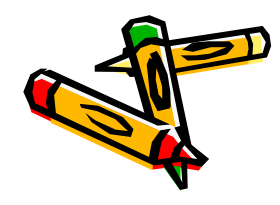

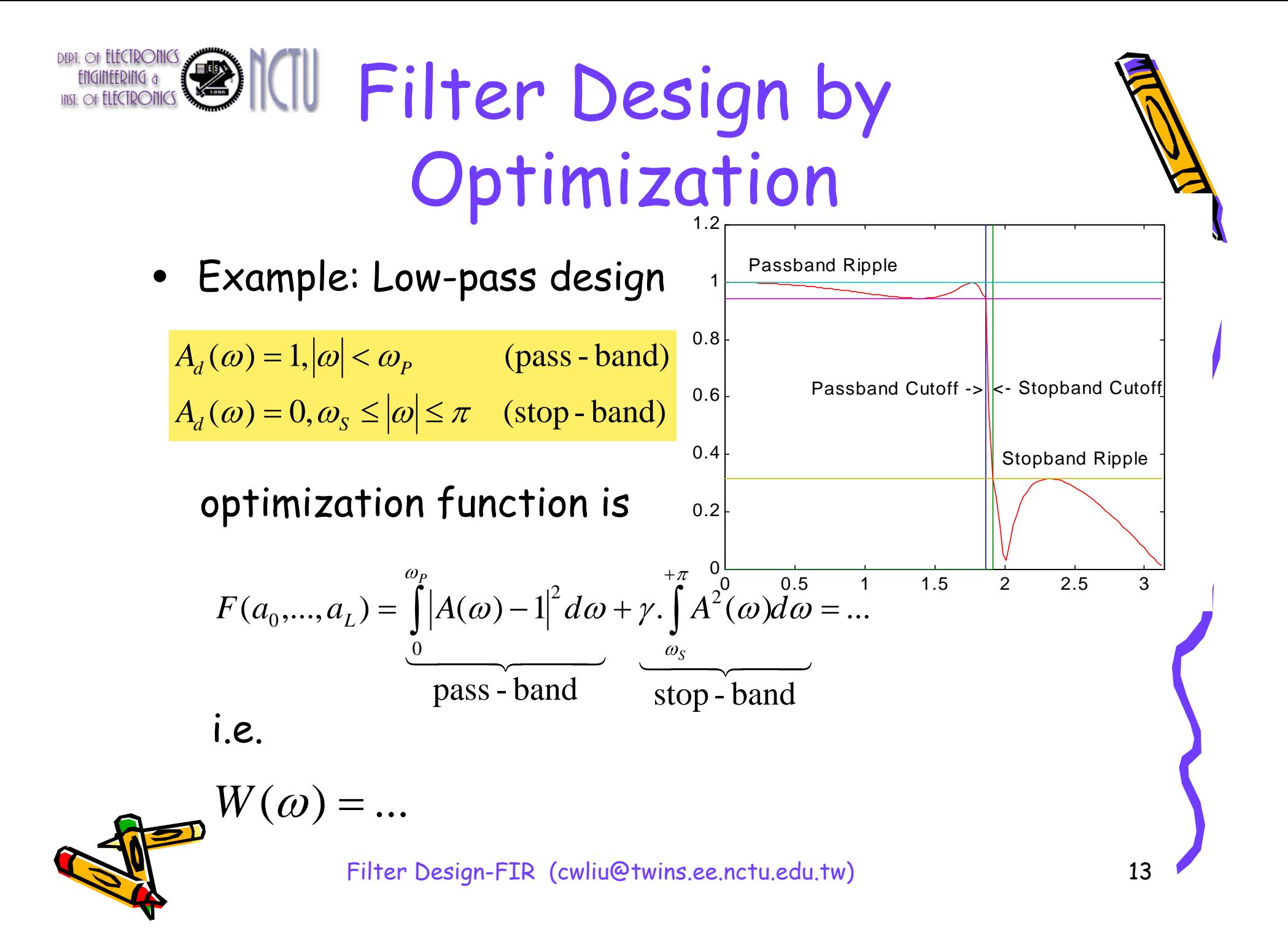

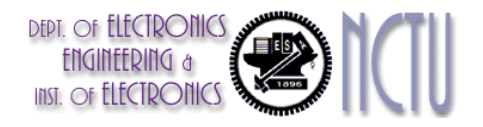

## Filter Design by Optimization

•a simpler problem is obtained by replacing the F(..) by…

$$
\underline{F}(a_0,...,a_L) = \sum_i W(\omega_i) |A(\omega_i) - A_d(\omega_i)|^2 = \sum_i W(\omega_i) \left\{ c^T(\omega_i) \left[ \begin{array}{c} a_0 \\ \vdots \\ a_L \end{array} \right] - A_d(\omega_i) \right\}^2
$$

where the w<sub>i</sub>'s are a set of n sample frequencies The quadratic optimization problem is then equivalent to a least-squares problem

$$
\min_{x} \left\| \underline{A}x - \underline{b} \right\|_{2}^{2} = \min_{x} \left\{ x^{T} \underbrace{\underline{A}^{T} \underline{A}}_{\sum_{i} W(\omega_{i})c(\omega_{i})c^{T}(\omega_{i})} x - 2x^{T} \underbrace{\underline{A}^{T} \underline{b}}_{\sum_{i} \dots \sum_{i} \sum_{i} \dots} + \underbrace{\underline{b}^{T} \underline{b}}_{\sum_{i} \dots \sum_{i} \sum_{i} \dots} \right\}
$$
\nimpls

\nUsing  $x = \sum_{i} W(\omega_{i})c(\omega_{i})c^{T}(\omega_{i})$ 

+++ : simple

--<u>-</u> : unpredictable behavior in between sample frequencies.

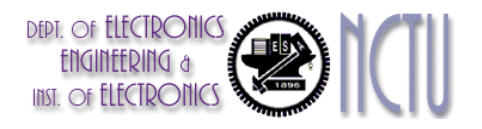

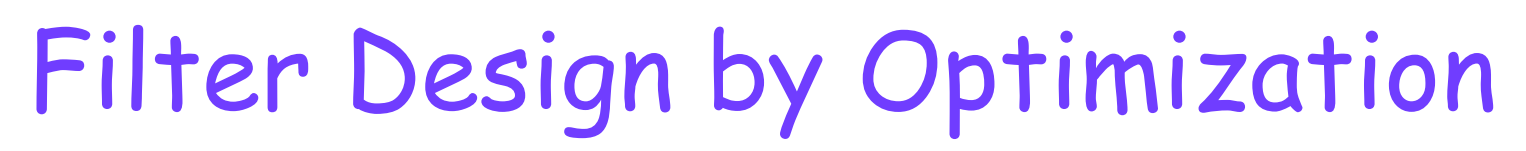

• …then all this is often supplemented with additional constraints

Example: Low-pass (LP) design (continued) pass-band ripple control :

 $|A(\omega) - 1| \le \delta_{\rm p}$ ,  $|\omega| < \omega_{p}$  ( $\delta_{\rm p}$  is pass-band ripple)

stop-band ripple control :

 $|A(\omega)| \le \delta_{\rm s}, \omega_{\rm s} \le |\omega| \le \pi$  ( $\delta_{\rm s}$  is stop-band ripple)

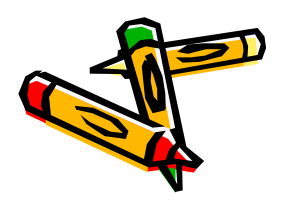

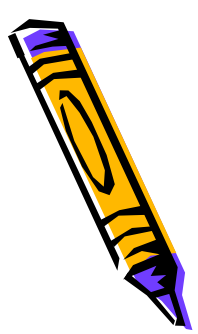

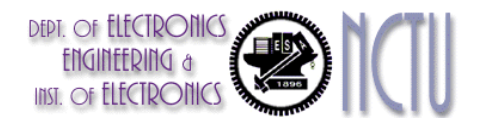

## Filter Design by Optimization

Example: Low-pass (LP) design (continued) a realistic way to implement these constraints, is to impose the constraints (only) on a set of sample frequencies

> $\omega_{\scriptscriptstyle{P1}}, \omega_{\scriptscriptstyle{P2}}, ..., \omega_{\scriptscriptstyle{Pm}}$  in the pass-band and  $\quad \omega_{\scriptscriptstyle S1}, \omega_{\scriptscriptstyle S2}, ..., \omega_{\scriptscriptstyle Sn}$  in the stop-band

The resulting optimization problem is :

minimize: 
$$
F(a_0, ..., a_L) = ...
$$
  
\n $x^T = [a_0 \ a_1 \ ... \ a_L]$   
\nsubject to  $A_p x \le b_p$  (pass-band constraints)

(stop-band constraints)

Quadratic Linear Programming' problem  $A_s x \leq b_s$ 

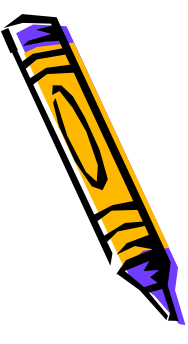

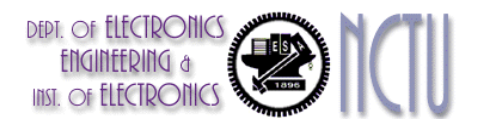

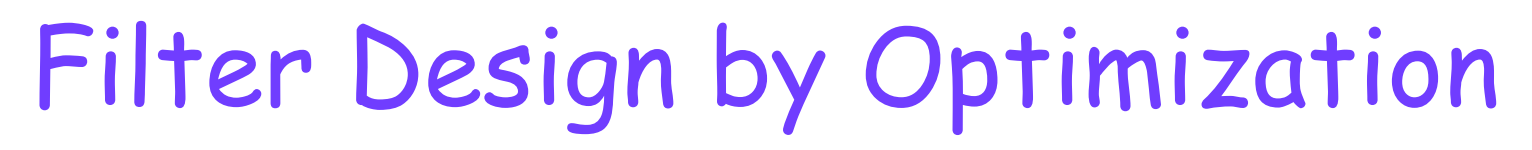

(II) `Minimax' Design :

- • select one of the basic forms that yield linear phase e.g. Type-1  $H(e^{j\omega}) = e^{-j\omega N/2} \sum_{l}^{L} a[k] \cos(\omega k) = e^{-j\omega N/2} A(\omega)$ 0 $\overline{e}^{j\omega}$ ) =  $e^{-j\omega N/2} \sum_{k=1}^{L} a[k] \cos(\omega k) = e^{-i\omega k}$ *k*= $= e^{-j\omega N/2} \sum a[k] \cos(\omega k) =$
- • specify desired frequency response (LP,HP,BP,…)  $H d_d(\omega) = e^{-j\omega N/2} A_d(\omega)$
- •optimization criterion is

min max  $W(\omega)|H(e^{j\omega}) - H_{d}(\omega)| = \min \max W(\omega)|A(\omega) - A_{d}(\omega)|$  $a_0,...,a_L$   $0 \le \omega \le \pi$  and  $a_0,...,a_L$  0  $\omega$ ||H $(e^{j\omega}) - H$ , $(\omega)$ | = min max W $(\omega)$ ||A $(\omega) - A$ , $(\omega)$  $ω \leq π$ ω  $ω \leq π$  $\frac{d}{d}$   $\left(\frac{\omega}{\omega}\right)$  =  $\lim_{a_0, \dots, a_t} \lim_{0 \leq \omega \leq \pi}$   $\frac{\omega}{\omega}$ *j a a*  $W(\omega)H(e^{j\omega})-H(\omega) = \min \max W(\omega)A(\omega) - A$  $L \cup \leq w \leq n$   $a_0, ..., a_L$  $\pi$  , (  $\omega$  )  $=$  thin thax w (  $\omega$  )  $A(\omega)$   $\leq_{\omega} \leq_{\pi}$  (  $\leq_{\omega} \leq_{\alpha}$  ) and  $a_0$  ( $\leq_{\omega} \leq_{\alpha}$ )

where  $W(\omega) \,{\geq}\, 0$  is a weighting function

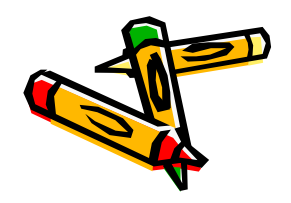

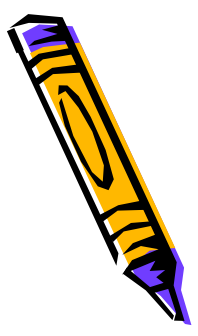

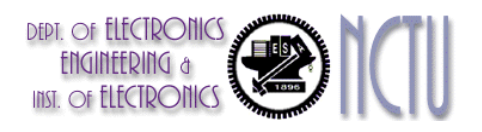

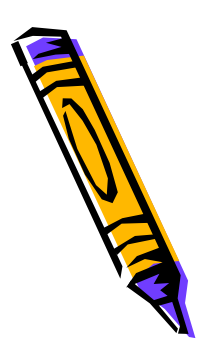

## Filter Design by Optimization

• Conclusion:

(I) weighted least squares design

(II) minimax design

provide general `framework', procedures to translate filter design problems into standard optimization problems

- In practice (and in textbooks): emphasis on specific (ad-hoc) procedures :
	- filter design based on 'windows'
	- -- equi-ripple design

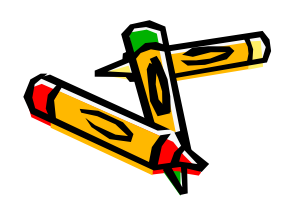

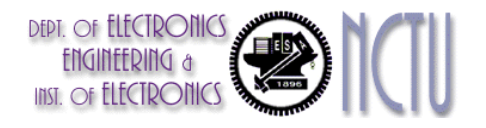

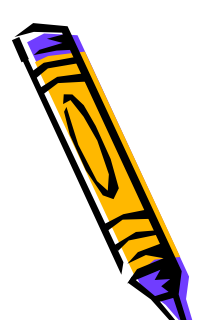

#### Filter Design using 'Windows'

Example : Low-pass filter design

•ideal low-pass filter is

$$
H_d(\omega) = \begin{cases} 1 & |\omega| < \omega_c \\ 0 & \omega_c < |\omega| < \pi \end{cases}
$$

•hence ideal time-domain impulse response is

$$
h_d[k] = \frac{1}{2\pi} \int_{-\pi}^{+\pi} H_d(e^{j\omega}) e^{j\omega} d\omega = ... = \alpha \frac{\sin(\omega_c k)}{\omega_c k}
$$

- •truncate  $h_d[k]$  to N+1 samples :  $h[k] = \begin{cases} h_d[k] & -N/2 < k < N/2 \\ 0 & \text{otherwise} \end{cases}$ Non-causal and infinitely long
- •add (group) delay to turn into causal filter

 $\pi$ 

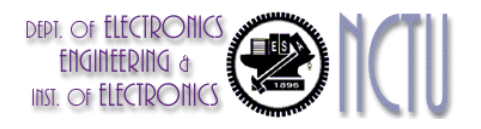

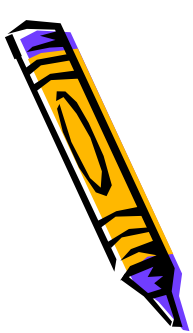

### Filter Design using 'Windows'

Example : Low-pass filter design (continued)

- • note : it can be shown that time-domain truncation corresponds to solving a weighted least-squares optimization problem with the given  $\mathsf{H}_{\mathsf{d}}$ , and weighting function  $\; W(\omega)\!=\!1\;$
- •truncation corresponds to applying a 'rectangular window' :

$$
h[k] = h_d[k]w[k]
$$
  

$$
w[k] = \begin{cases} 1 & -N/2 < k < N/2 \\ 0 & \text{otherwise} \end{cases}
$$

- •+++: simple procedure (also for HP,BP,…)
- • --- : truncation in the time-domain results in 'Gibbs effect' in the frequency domain, i.e. large ripple in pass-band and stop-band, which cannot be reduced by increasing the filter order N.

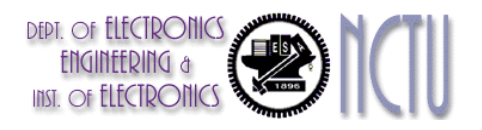

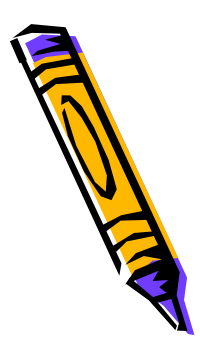

## Filter Design using 'Windows'

Remedy : apply windows other than rectangular window:

• time-domain multiplication with a window function w[k] corresponds to frequency domain convolution with W(z) :

 $h[k] = h_d[k]w[k]$ 

 $H(z) = H_{d}(z) * W(z)$ 

- candidate windows : Han, Hamming, Blackman, Kaiser,…. (see textbooks)
- • window choice/design = trade-off between side-lobe levels (define peak pass-/stop-band ripple) and width main-lobe (defines transition bandwidth)

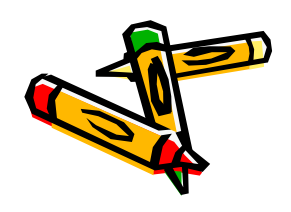

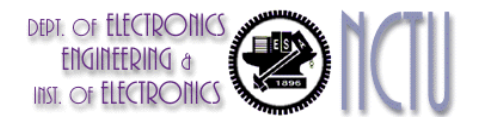

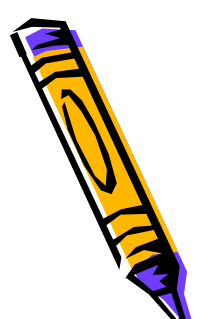

## Windowing Effect

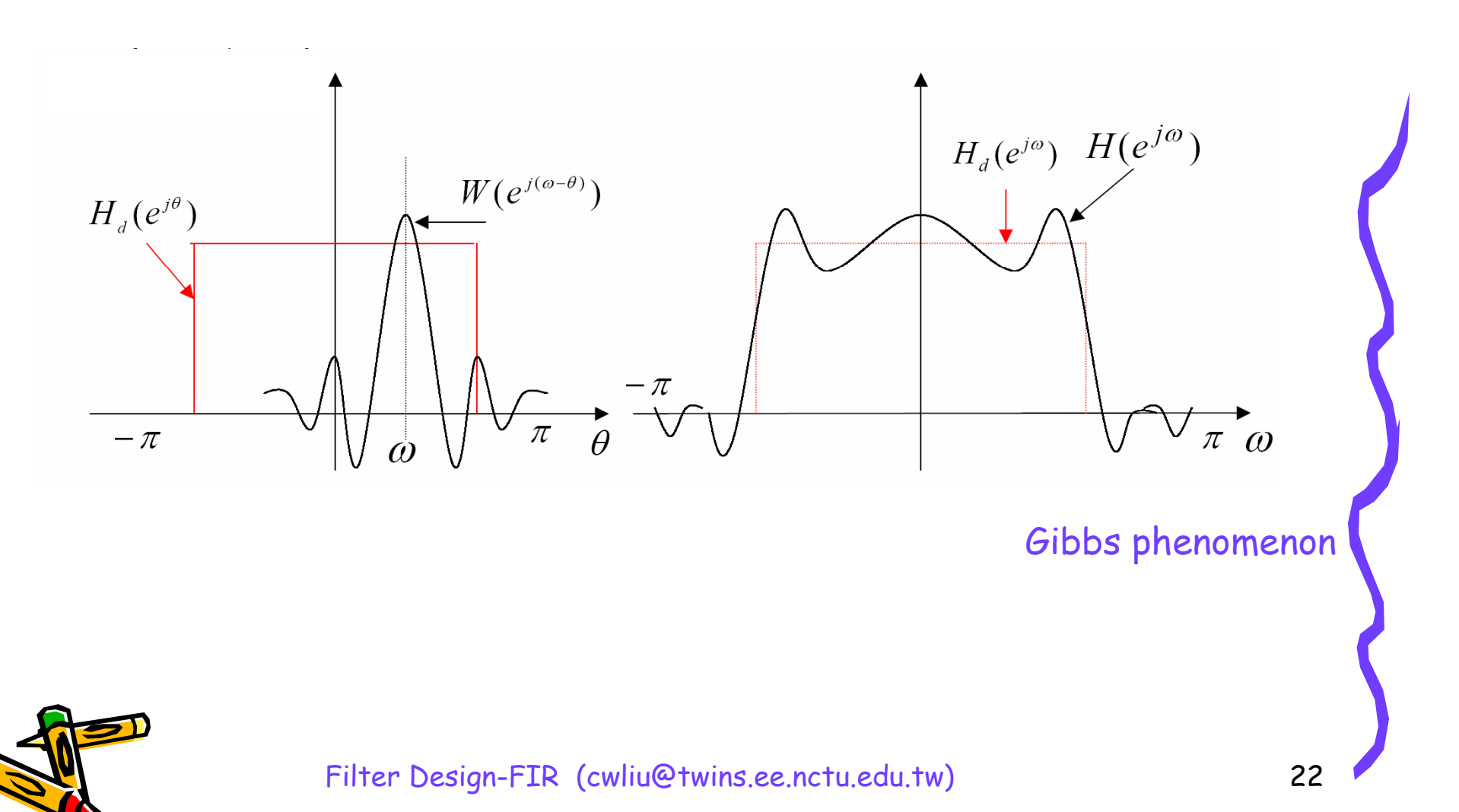

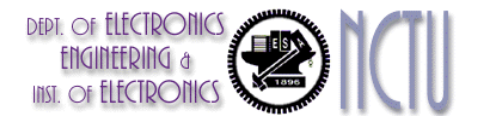

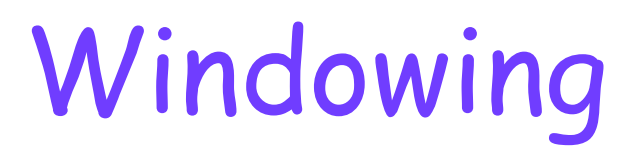

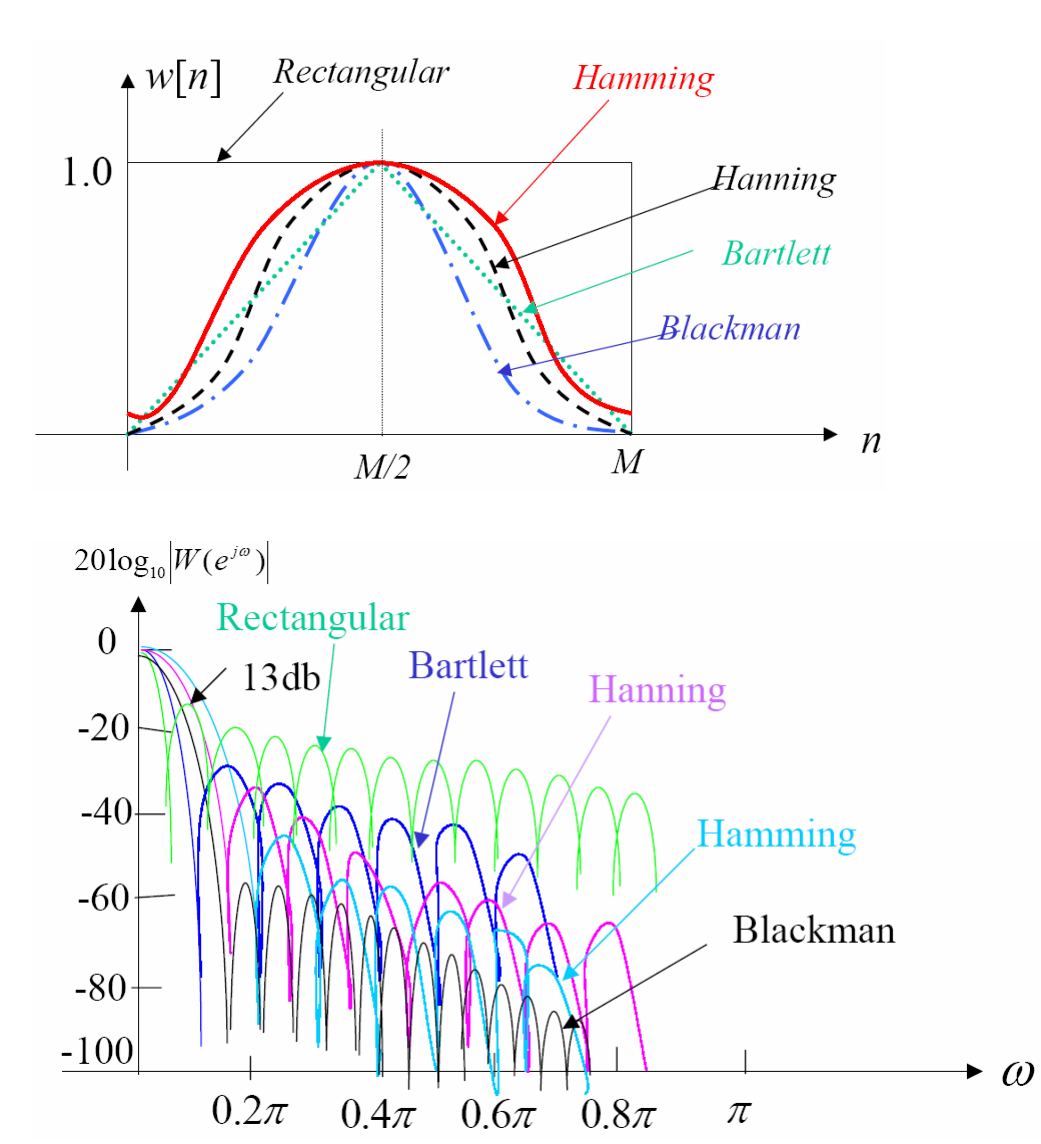

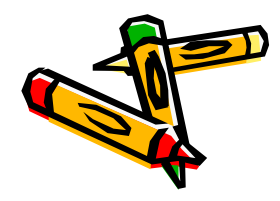

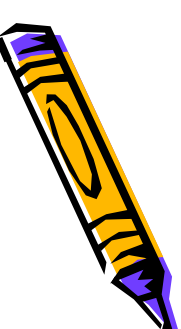

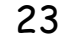

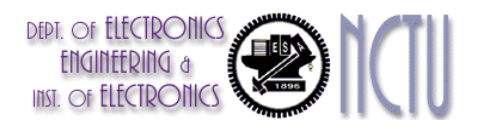

# Equiripple Design

•Starting point is minimax criterion, e.g.

> min max  $W(\omega) | A(\omega) - A_{\alpha}(\omega) | = \min_{\omega} \max_{\omega} | E(\omega) |$  $a_0,...,a_L$   $0 \le \omega \le \pi$   $a_0,...,a_L$  0  $\omega$  | A( $\omega$ ) – A<sub>s</sub>( $\omega$ )| = min max| E( $\omega$  $\omega \leq \pi$   $a_0,...,a_1$   $0 \leq \omega \leq \pi$  $W(\omega) |A(\omega) - A_{\nu}(\omega)| = \min \max |E|$  $L$  *D*  $\leq$ *a*  $\leq$ *k*  $\leq$ *a a*<sub>0</sub>,...,*a*<sub>*L*</sub>  $a_0,...,a_k$   $0\leq \omega \leq \pi$  $-A_1(\omega) =$

• Based on theory of Chebyshev approximation and the 'alternation theorem', which (roughly) states that the optimal  $a_i$ 's are such that the 'max' (maximum weighted approximation error) is obtained at L+2 extremal frequencies…

> $\max | E(\omega) | = |E(\omega_i)|$  for  $i = 1,.., L + 2$ 0 $= |E(\omega)|$  for  $i = 1,..., L +$  $\leq\!\omega\!\leq$  $\max_{\omega \leq \pi} |E(\omega)| = |E(\omega_i)|$  for  $i = 1, ..., L$

…that hence will exhibit the same maximum ripple ('equiripple')

- • Iterative procedure for computing extremal frequencies, etc. (Remez exchange algorithm, Parks-McClellan algorithm)
- •Very flexible, etc., available in many software packages
- •Details omitted here (see textbooks)

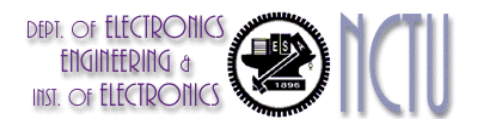

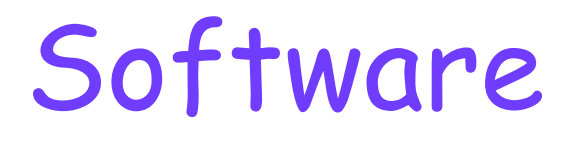

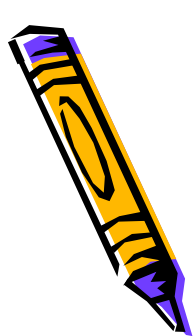

- FIR Filter design abundantly available in commercial software
- Matlab:

b=fir1(n,Wn,type,window), windowed linear-phase FIR design, n is filter order, Wn defines band-edges, type is `high',`stop',…

b=fir2(n,f,m,window), windowed FIR design based on inverse Fourier transform with frequency points f and corresponding magnitude response m

b=remez(n,f,m), equiripple linear-phase FIR design with Parks-McClellan (Remez exchange) algorithm

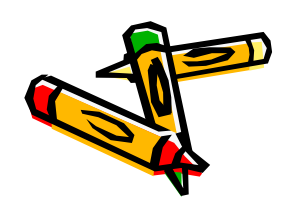